УДК 528: 378.147.227

# **КОНСТРУКТОР ТЕСТІВ "KEEPSOFT" ЯК ЗАСІБ КОМП'ЮТЕРИЗОВАНОГО КОНТРОЛЮ НАВЧАЛЬНИХ ДОСЯГНЕНЬ СТУДЕНТІВ НА ЗАНЯТТЯХ З ГЕОДЕЗІЇ**

**О. Куліковська, В. Сидоренко**

Криворізький національний університет

**Ключові слова: з**аняття з геодезії; анкетування, конструктор тестів, комп'ютеризований контроль, рівні навчальних досягнень, формувальний експеримент, констатувальний експеримент.

#### **Постановка проблеми**

Відомо, що процес навчання складний та багатогранний, досліджується давно, має багатовікову історію. Сучасна педагогіка не уявляє ефективного заняття без залучення технічних засобів навчання. Система оцінювання покликана визначати на кожному етапі навчання рівень успішності студентів відповідно до вимог Державного стандарту вищої освіти, рівень компетентності студентів, їх готовності до застосування засвоєних знань на практиці. Оскільки використання технічних засобів навчання являє собою невід'ємну потребу вищих навчальних закладів, у педагогіці стає особливо актуальним завданням їх наукове обґрунтування, складання тестів та їх використання. Комп'ютерне контролювання дає змогу якісно здійснити сам контроль за навчальною діяльністю студентів, забезпечуючи гнучке управління навчальним процесом [1].

Одна із основних проблем традиційних форм навчання – неможливість постійного всеохопного контролю за навчальним процесом. Вчасно не виправлена помилка закріплює неправильне розуміння засвоєного матеріалу. Комп'ютеризований контроль надає можливість перевірити усі відповіді, а у деяких моментах не тільки фіксує помилки, але й дає змогу оцінити студента об'єктивно, оскільки викладач завжди оцінює суб'єктивно. Тому вибрана тема дослідження є актуальною.

### **Виклад основного матеріалу проблеми**

Для перевірки знань використовуються різні методи контролю або способи, за допомогою яких визначається результативність навчально-пізнавальної діяльності студентів і педагогічної роботи викладача. Традиційні методи контролю складаються з таких видів: усне опитування студентів; контрольне читання карти; письмовий контроль: диктанти, письмові відповіді на питання з виконання лабораторних робіт; практичний контроль: розв'язання експериментальних задач, постановка і проведення дослідів, спостережень; тестування. До сучасних (донедавна – нетрадиційних) методів контролю зараховуємо програмовану комп'ютерну перевірку знань, умінь, навичок студентів.

Залежно від специфіки організації контролю за навчальною діяльністю студентів використовуються такі форми контролю: фронтальна, групова, індивідуальна, комбінована, самоконтроль. За фронтальної форми організації викладач ставить питання до всієї групи з метою залучення її до обговорення. Форма дає змогу вдало поєднувати перевірку знань з повторенням ізакріпленням матеріалу. Групова форма використовується, коли потрібно перевірити підсумки навчальної роботи або хід її виконання частиною, групою студентів, що одержала певне завдання. Індивідуальний контроль застосовується для ґрунтовного ознайомлення викладача із рівнем навчальних досягнень окремих студентів. Комбінована форма контролю поєднує індивідуальний контроль із фронтальним і груповим: викладач одночасно викликає для відповіді декількох студентів, один з них відповідає усно, один (або два) готуються до відповіді, виконуючи на дошці необхідну роботу, а решта студентів працює над індивідуальними письмовими чи практичними завданнями.

Самоконтроль допомагає студенту самостійно з'ясувати, як він оволодів знаннями, перевірити правильність виконання вправ шляхом зворотних дій, оцінити практичне значення результатів проведених дослідів, виконаних вправ, задач.

Дляконтролюзнаньнинізастосовуютьдіагностичні тести. Тести перевірки успішності використовують форму альтернативного вибору правильної відповіді з декількох правдоподібних, написання дуже короткої відповіді, вписування пропущених слів, букв, цифр, формул. За допомогою цих нескладних завдань можна накопичити значний статистичний матеріал, обробити його, одержати об'єктивні внески в межах тих завдань, які ставляться до тестової перевірки. Тести друкуються у вигляді збірників, додаються до підручників, а нині дедалі частіше поширюються в електронних (цифрових) варіантах.

На основі аналізу наукової літератури з досліджуваної проблеми [2–7] та з метою з'ясування стану проблеми у вищих навчальних закладах на практиці проведено констатувальний експеримент.

У ході цього етапу педагогічного експерименту вирішувалися такі завдання: з'ясувати ставлення студентів до комп'ютеризованого контролю на заняттях з геодезії; проаналізувати особливості сприйняття студентами комп'ютеризованого тесту; визначити рівні знань контрольної та експериментальної груп за допомогою комп'ютеризованого контролю; узагальнити досвід роботи викладачів з досліджуваної проблеми.

Також проведено анкетування викладачів, яким було запропоновано відповісти на запитання: 1) який предмет Ви викладаєте?; 2) який стаж Вашої професійнопедагогічноїдіяльності?; 3) чивважаєтеВи, щодоцільно використовувати комп'ютери для оцінювання знань та

вмінь студентів?; 4) чи особисто Ви використовуєте комп'ютери на своїх заняттях?

Аналіз анкетування показав, що більшість (98,1 %) викладачів, які брали участь в анкетуванні, згодніз тим, що комп'ютерами доцільно користуватися в системі навчання, оскільки це позитивно впливає на розвиток логічного мислення студентів (75,4 %), збільшує частку їх самостійності у процесі навчання (69,8 %), сприяє підвищенню їх пізнавального інтересу (98,7 %). Разом з тим, на власних заняттях використовують комп'ютер тільки 30,1 % викладачів. Також встановлено деякі мотиви, через які комп'ютери недостатньо використовуються у процесі навчання. Серед них ми визначили такі: недостатній педагогічний досвід; небажання викладачів із великим стажем роботи змінювати власну методику викладання; відсутність економічних стимулів; низька комп'ютерна підготовка викладачів та студентів; недостатня кількість комп'ютерів.

В експерименті також взяли участь студенти першого курсу навчання за напрямом 6.080101 "Геодезія, картографія та землеустрій". Щоб з'ясувати ставлення студентів до комп'ютеризованого контролю на заняттях з геодезії на першому курсі, студентам запропонували відповісти на питання анкети: чи працюєте Ви з комп'ютером на заняттях у ВНЗ? чи подобається Вам працювати на комп'ютерах? чи вчили Вас працювати на комп'ютері на заняттях з геодезії? якщо викладач використовує комп'ютери на заняттях, то які позитивні (або негативні) наслідки має робота з ними?

Спостереження за навчальним процесом та аналіз результатів анкетування студентів дозволили загалом визначити, що понад 98 % студентів позитивно ставляться до використання комп'ютерів на заняттях.

Для отримання додаткової інформації щодо комп'ютеризованої перевірки знань під час вивчення геодезії, під час проведення констатувального експерименту були використані діагностичні завдання. Аналіз відповідей дав змогу з'ясувати, що лише третина студентів контрольної та експериментальної груп можуть упевнено й обґрунтовано давати правильну відповідь на запитання. Високий рівень знань зафіксовано у 6,7 % студентів контрольної та 8,7 % експериментальної груп.

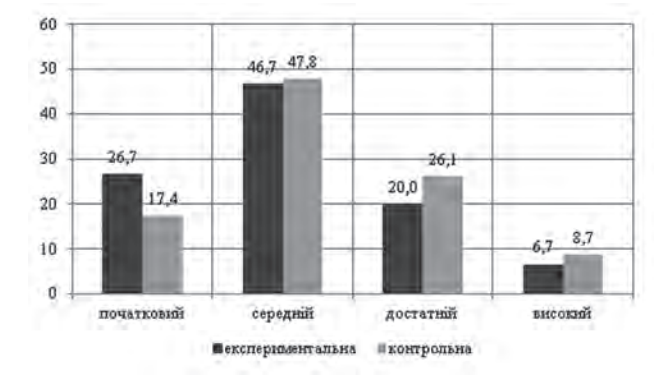

*Рис. 1. Результати перевірки навчальних досягнень студентів під час констатувального експерименту, %*

Аналізуючи діаграму, можна зробити висновок, що рівень навчальних досягнень студентів експериментальної та контрольної груп приблизно однаковий (різниця становить 2,0 %). У групах переважають середній (46,7 % та 47,8 %) та достатній (20,0 % та 26,1 %) рівні навчальних досягнень студентів, превалює репродуктивний рівень пізнавальної діяльності, деякі студенти не здатні виконувати роботу самостійно, відсутні навички самоконтролю та самоперевірки.

Зазначимо, що навчальна програма з геодезії має великі можливості для залучення комп'ютеризованого контролю навчальних досягнень студентів, тому на основі результатів констатувального експерименту розроблено систему тестів із використанням конструктора тестів "Keepsoft" [8] для перевірки навчальних досягнень студентів на лабораторних заняттях за окремими темами, які подано у таблиці.

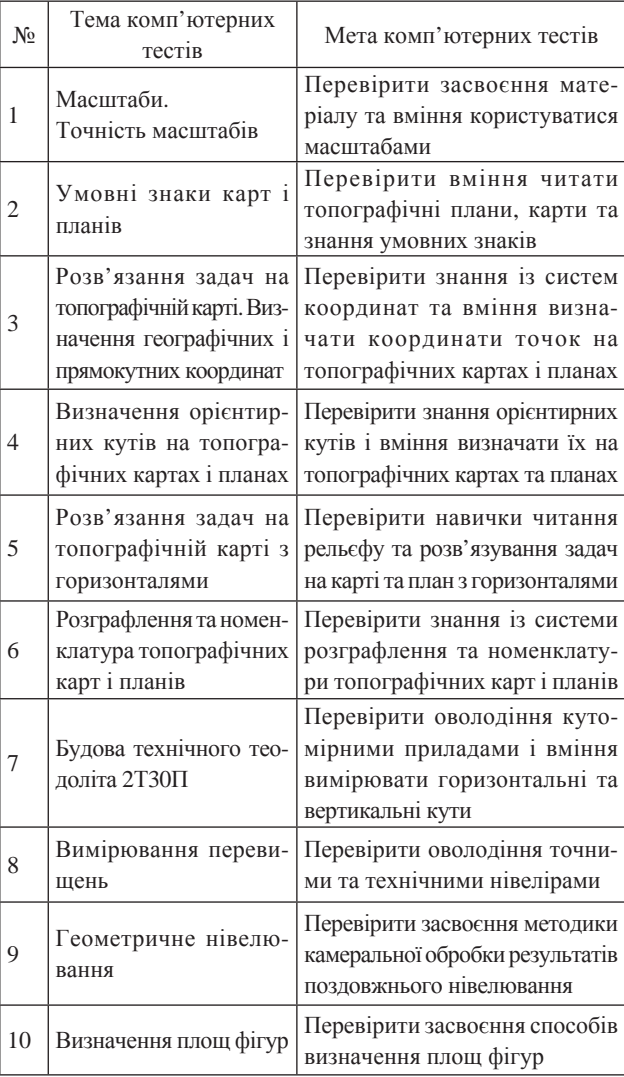

**Перелік тем, які використовуються**

Конструктор тестів "Keepsoft" – універсальна програма для перевірки знань. Цю програму можна використовувати як в домашніх умовах, так і для проведення тестування у будь-яких навчальних закладах. Програма дозволяє використовувати необмежену кількість тем, питань і відповідей [9]. Програма підтримує п'ять типів питань, що дає змогу проводити будь-які тести (рис. 2).

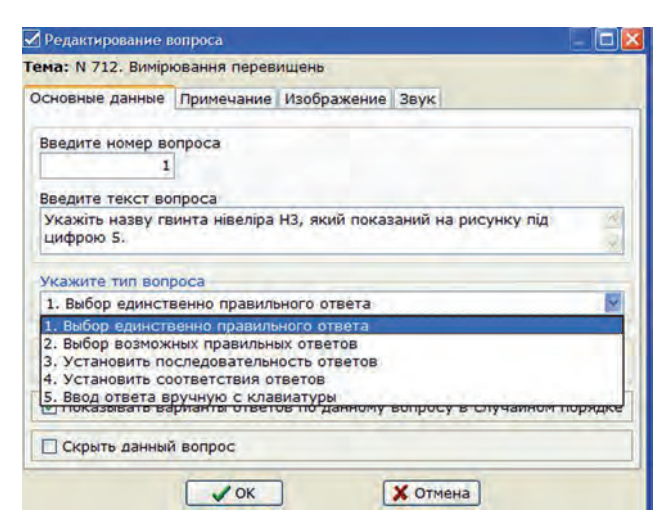

*Рис. 2. Робоче вікно із запропонованою системою типів запитань у тесті*

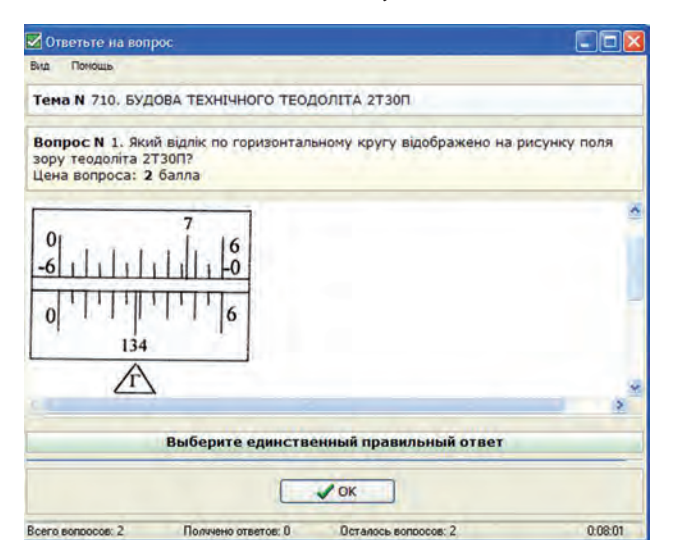

*Рис. 3. Робоче вікно із поставленим запитанням із теми "Будова технічного теодоліта 2Т30П"*

У тестах є можливість використовувати музику, звуки, зображення і відеоролики. Будь-які дані можна роздрукувати на принтері. Є можливість проводити психологічне тестування, надавати вагу питанням і відповідям, обмежити відповіді з теми за часом, виставляти оцінку після закінчення тестування (шкалу оцінок можна налаштувати від дво- до стобальної системи), синхронізувати бази даних, перевіряти орфографію [10]. На одному комп'ютері тестування незалежно можуть проходити кілька студентів, входячи в програму під своїми іменами. Програма проста у використанні, має зручний і зрозумілий інтерфейс. На рис. 3, 4 наведено окремі скріншоти програмного комплексу.

"Конструктор тестів" складається з трьох частин: 1. "Конструктор тестів. Редактор" – призначений для заповнення і редагування бази даних, а також для різних налаштувань "Конструктора тестів". 2. "Конструктор тестів. Тренажер" – призначений для проведення тестування за темами і питаннями, внесеними в базу даних за допомогою "Редактора". 3. "Конструктор тестів. Адміністратор результатів" – призначе-

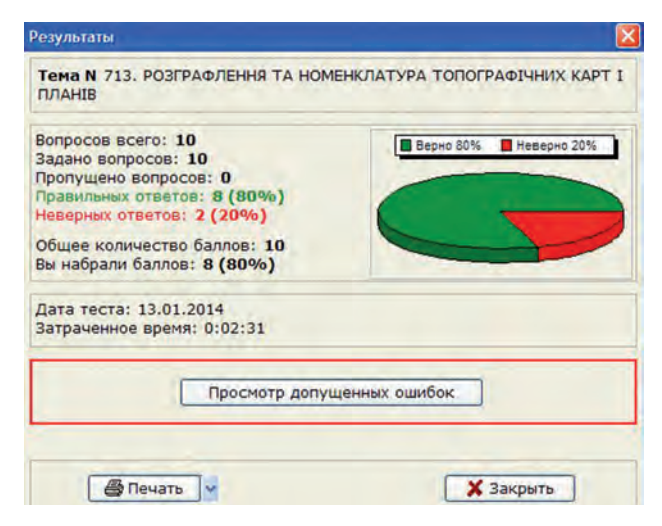

*Рис. 4. Робоче вікно із результатами оцінювання знань студентів*

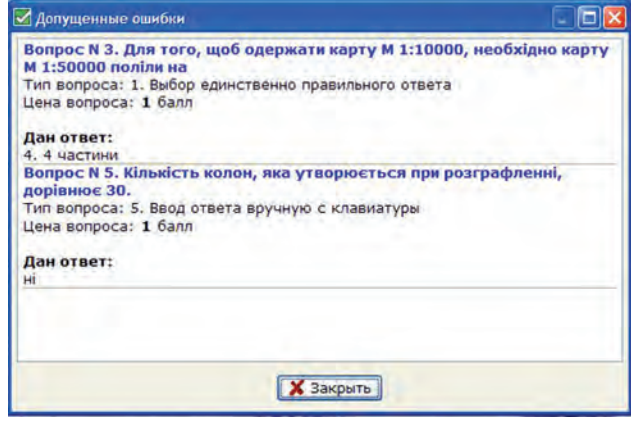

*Рис. 5. Робоче вікно із допущеними під час тестування помилками із вибраної теми тестування*

ний для аналізу результатів, отриманих у процесі тестування у програмі "Конструктор тестів. Тренажер".

Використання саме третьої частини конструктора дає змогу студентам самостійно аналізувати допущені помилки, тим самим підвищуючи якість своїх знань із вибраної теми навчальної програми з геодезії. Нижче наведено приклад робочого вікна, в якому виводяться питання, на які студент надав неправильні відповіді (рис. 5).

Експериментально дослідний контроль прводився у двох варіантах: у контрольній групі – за чинним контролем та тестами; в експериментальній – за допомогою комп'ютеризованого тестування. Після проведення експерименту виконано контролювальний експеримент, якиймав наметіз'ясувати ефективність запропонованої нами програми встановлення рівнів навчальних досягнень студентів на заняттях із геодезії. Про доцільність проведеної дослідно-експериментальної роботи можна робити висновки за такими показниками, як: ставлення до навчання, зміна рівнів успішності та врахування якості знань, вмінь та навичок навчання. З рис. 5, який узагальнює результати формувального експерименту, видно позитивну динаміку рівнів навчальних досягнень студентів експериментальної групи.

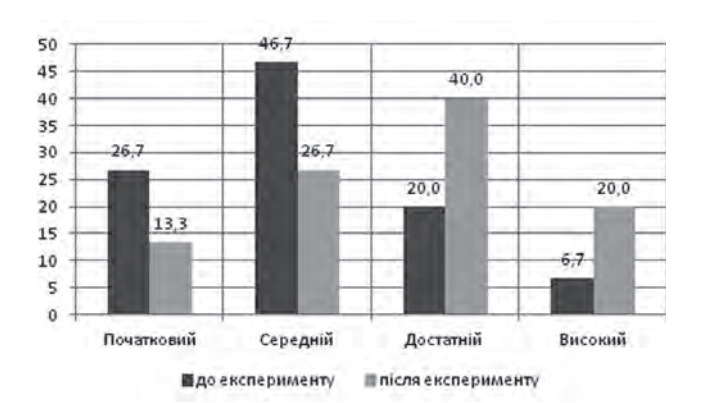

*Рис. 6. Динаміка рівнів успішності студентів після використання комп'ютерної перевірки знань, %*

## **Висновки**

Результати формувального експерименту свідчать про позитивну динаміку рівнів навчальних досягнень студентів експериментальної групи. Показники навчальних досягнень в експериментальній групі покращилися. Порівняно з етапом констатувального експерименту найбільше зросли показники достатнього рівня (з 20,0 % до 40,0 % (тобто на 20,0 %)), показники початкового і середнього рівнів покращилися відповідно на 13,4 % та 20,0 %. Позитивна динаміка високого рівня досягла 12,3 %, тобто переважними рівнями навчальних досягнень студентів за результатами формувального експерименту є достатній (40,0 %), середній (46,7 %) та високий (20,0 %) рівні. Отже, можна зробити висновок про те, що впровадження різних методів, форм і засобів навчання на заняттях з геодезії сприяє позитивній динаміці навчальних досягнень студентів.

#### **Література**

1. Равен Джон. Педагогическое тестирование: проблемы, заблуждения перспективы / Равен Джон. – М.: Когито-Центр, 2001. – 142 с.

2. Career Tests for High School Students // http:// www.buzzle.com /articles /career-test-for-high-schoolstudents. html.

3. Майоров А.Н. Теория и практика создания тестов для системы образования. Как выбирать, создавать и использовать тесты для целей образования / А.Н. Майоров. – М.: Интеллект-центр, 2001. – 197 с.

4. Поддубная Л.М. Задания в тестовой форме для автоматизированного контроля знаний студентов / Л.М. Поддубная, А.О. Татур, М.Б. Челышкова // Исследовательский центр проблем качества подготовки специалистов. – М., 1995. – С. 97–103.

5. Голицын Р.И. Компьютерные технологии в системепрофессионального образования / Р. И. Голицын // Среднее профессиональное образование. – 1998. – № 4. – С. 19–20.

6. Млынчик О.Н. Условия использования компьютерных технологий при обучении математике будущих

геодезистов и топографов.– Режим доступу: http://elib. bsu.by/bitstream/123456789/36450/1/ млынчик\_он.pdf

7. Роев Ю.Д. О преподавании дисциплины "Инженерная геодезия" в "негеодезических" вузах / Ю.Д. Роев // Геопрофи. – 2003. – № 2. – С. 54–56.

- 8. http://www.compress.ru/Archive/CP/2005/11/24/
- 9. http://newsdesk.pcmag.ru/node/20447
- 10. http://www.keepsoft.ru/simulator.htm

**Конструктор тестів "Keepsoft" як засіб комп'ютеризованого контролю навчальних досягнень студентів на заняттях з геодезії** О. Куліковська, В. Сидоренко

Наведено результати проведення дослідноекспериментальної роботи щодо з'ясування ефективності запропонованої програми здійснення комп'ютеризованого контролю навчальних досягнень студентів на заняттях з геодезії. Доцільність використання тренажера "Keepsoft" підтверджується зростанням таких показників, як: ставлення до навчання, зміна рівнів успішності та врахування якості знань, вмінь і навичок навчання.

# **Конструктор тестов "Keepsoft" как способ компьютеризированного контроля учебных достижений студентов на занятиях по геодезии** О. Куликовская, В. Сидоренко

Приведены результаты проведения опытноэкспериментальной работы по выяснению эффективности предложенной программы осуществления компьютеризированного контроля учебных достижений студентов на занятиях по геодезии. Целесообразность использования тренажера "Keepsoft" подтверждается ростом таких показателей, как: отношение к учебе, изменение уровней успеваемости и учета качества знаний, умений и навыков обучения.

**Test constructor "Keepsoft" as a means computerized control training the achievements of students in the classroom for geodesy** O. Kulіkovska, V. Sidorenko

The results of the experimental work to ascertain the effectiveness of the proposed program the implementation of a control a computerized educational achievements of students in the classroom for geodesy. Appropriateness of the use of the simulator is confirmed "Keepsoft" growth indicators such as attitudes to learning, changes in achievement levels and quality of accounting knowledge and skills training.